# **Technical Specifications Guide**

## Dell EMC Isilon OneFS and IsilonSD Edge

#### Version 8.0.0

## **Technical Specifications Guide**

June 2018

#### This section contains the following topics:

| • | About this guide                                                   | 2 |
|---|--------------------------------------------------------------------|---|
|   | Planning to use IsilonSD Edge                                      |   |
|   | Isilon scale-out NAS overview                                      |   |
|   | Where to go for support                                            |   |
|   | Documentation resources                                            |   |
|   | Protocol guidelines for OneFS                                      |   |
|   | File system guidelines                                             |   |
|   | Authentication, identity management, and access control guidelines |   |
|   | OneFS software module guidelines                                   |   |
|   | Networking guidelines.                                             |   |
|   | Hardware guidelines                                                |   |

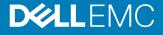

## About this guide

This document presents guidelines and recommendations for configuring OneFS and IsilonSD Edge. Configuration guidelines are provided for protocols, file system features, software and hardware components, and network settings.

Your suggestions help us to improve the accuracy, organization, and overall quality of the documentation. Send your feedback to https://www.research.net/s/isi-docfeedback. If you cannot provide feedback through the URL, send an email message to docfeedback@isilon.com.

## Planning to use IsilonSD Edge

IsilonSD Edge 8.0.0 is compatible with Management Server 1.0.0 and Management Server 1.0.1. To use IsilonSD Edge with EMC Secure Remote Services (ESRS) and ESX 6.0, Management Server 1.0.1 is required.

For information about IsilonSD Edge—including installation, administration, and troubleshooting guides—see the IsilonSD Edge - Isilon Info Hub web page.

## Isilon scale-out NAS overview

The Isilon scale-out NAS storage platform combines modular hardware with unified software to harness unstructured data. Powered by the OneFS operating system, a cluster delivers a scalable pool of storage with a global namespace.

The unified software platform provides centralized web-based and command-line administration to manage the following features:

- A cluster that runs a distributed file system
- Scale-out nodes that add capacity and performance
- Storage options that manage files and tiering
- Flexible data protection and high availability
- Software modules that control costs and optimize resources

## Where to go for support

2

If you have any questions about Isilon products, contact Isilon Technical Support.

| Online Support       | <ul><li>Live Chat</li><li>Create a Service Request</li></ul>                                                                                                    |
|----------------------|----------------------------------------------------------------------------------------------------|
| Telephone<br>Support | <ul> <li>United States: 1-800-SVC-4EMC (1-800-782-4362)</li> <li>Canada: 1-800-543-4782</li> <li>Worldwide: 1-508-497-7901</li> <li>Local phone numbers for a specific country are available at EMC Customer Support Centers.</li> </ul> |

| Support<br>registration or<br>access | For questions about accessing Online Support, email support@emc.com.                                                                                                    |
|--------------------------------------|----------------------------------------------------------------------------------------------------|
| Isilon Info Hubs                     | For the list of Isilon info hubs, see the Isilon Info Hubs page on<br>the Isilon Community Network. Isilon info hubs organize Isilon<br>documentation, videos, blogs, and user-contributed content into<br>topic areas, making it easy to find content about subjects that<br>interest you. |

#### Support for IsilonSD Edge

If you are running a free version of IsilonSD Edge, support is available through the Isilon Community Network. If you purchased one or more IsilonSD Edge licenses, support is available through Isilon Technical Support, provided you have a valid support contract for the product.

### **Documentation resources**

See the following Dell EMC Isilon info hubs for links to important OneFS documentation and resources:

- Isilon Info Hubs (complete list of Isilon info hubs)
- OneFS 8.0.0 Documentation Isilon Info Hub
- IsilonSD Edge Isilon Info Hub

You can also search for documentation and knowledge base articles on the Online Support website.

## **Protocol guidelines for OneFS**

This section presents guidelines for configuring protocols for OneFS.

| Item                     | OneFS 8.0.0    | IsilonSD Edge  | Description                                                                                                    |
|--------------------------|----------------|----------------|----------------------------------------------------------------------------------------------------|
| FTP connections per node | 200            | 200            | The recommended limit for<br>FTP connections per node.<br>This number is the tested<br>limit. If the number of FTP<br>connections to a node<br>exceeds the recommended<br>limit, FTP performance might<br>be negatively affected. The<br>limit for FTP connections per<br>node assumes anonymous<br>access that requires no<br>authentication. |
| HDFS block size          | 64 MB - 512 MB | 64 MB - 512 MB | The recommended range for<br>HDFS block sizes. For best<br>results, the block size should<br>not be smaller than 4 KB or<br>larger than 1 GB. The specific<br>value varies by workflow.<br>Smaller block sizes require                                                                                                    |

| per access zone                                  |                           | more tasks; however, you<br>want a large enough number                                                                                                    |
|--------------------------------------------------|---------------------------|----------------------------------------------------------------------------------------------------|
| er access zone                                   |                           | of tasks to take advantage of<br>all the slots on the cluster.                                                                                                    |
|                                                  | 1 per access zone         | The number of HDFS root<br>directories per access zone<br>that OneFS supports. This<br>limitation for access zones<br>and authentication providers<br>is the same for HDFS and<br>other protocols.                                                                                                    |
| 56                                               | 256                       | The maximum number of<br>active HDFS threads per<br>node. The threads are shared<br>between NameNode and<br>DataNode.                                                                                                    |
| 00                                               | 500                       | The limit for HTTP<br>connections per node. OneFS<br>runs version 2 of the Apache<br>HTTP Server (httpd), which<br>includes the Apache Multi-<br>Processing Module (MPM)<br>that implements a hybrid<br>multi-process, multi-threaded<br>server. The Apache MPM<br>configuration limits the<br>number of simultaneous<br>connections that OneFS<br>services.                                                                                                    |
|                                                  |                           | OneFS queues connections<br>after the connection limit is<br>reached and processes them<br>as resources become<br>available.                                                                                                    |
|                                                  |                           | Exceeding this recommended<br>limit might negatively affect<br>the cluster performance and<br>client connections. Evaluate<br>the workflow and workloads<br>for your cluster to determine<br>the value that works best for<br>your environment. For<br>assistance, contact your Isilon<br>account representative or<br>Isilon Technical Support.                                                                                                    |
| GB for SMB container                             | 1 GB for SMB container    | In OneFS, three Iwio process containers exist—one                                                                                                    |
| GB for NFS container<br>2 MB for Swift container | 1 GB for NFS container    | container for each SMB, NFS,<br>and Swift process.                                                                                                    |
|                                                  | 0<br>GB for SMB container | 0       500         0       500         20       20         20       20         20       20         20       20         20       20         20       20         20       20         20       20         20       20         20       20         20       20         20       20         20       20         20       20         20       20         20       20         20       20         20       20         20       20         20       20         20       20         20       20         20       20         20       20         20       20         20       20         20       20         20       20         20       20         20       20         20       20         20       20         20       20         20       20         20       20 |

4

| Item                      | OneFS 8.0.0                                | IsilonSD Edge                              | Description                                                                                                    |
|---------------------------|--------------------------------------------|--------------------------------------------|----------------------------------------------------------------------------------------------------|
|                           |                                            |                                            | The SMB container can be as<br>much as 20% of the total<br>RAM, but it is at least 1 GB<br>and at most 32 GB. The NFS<br>container can be as much as<br>25% of the total RAM, but it<br>is at least 1 GB and at most 8<br>GB. The Swift container is 512<br>MB.                                                                                                    |
| lwio threads per node     | 4 * the number of CPU cores<br>in the node | 4 * the number of CPU cores<br>in the node | The limit for lwio threads per<br>node is a configuration limit in<br>lwio. This limit represents the<br>maximum number of<br>simultaneous work items that<br>the server can process.<br>Simultaneous work items that<br>are greater than this limit are<br>queued and processed when<br>resources become available.                                                                                      |
| NDMP block size           | 512 KB                                     | 512 KB                                     | The size limit for tape blocks.<br>If you back up tape blocks<br>that are larger than the size<br>limit, OneFS will back up 256<br>KB blocks.                                                                                                    |
| NDMP connections per node | 64                                         | 64                                         | The limit for the number of NDMP connections that are allowed per node.                                                                                                    |
| NFS exports per cluster   | 40,000                                     | 40,000                                     | The recommended limit for<br>NFS exports per cluster.<br>Exceeding this recommended<br>limit might negatively affect<br>the cluster performance and<br>client connections. Evaluate<br>the workflow and workloads<br>for your cluster to determine<br>the value that works best for<br>your environment. For<br>assistance, contact your Isilon<br>account representative or<br>Isilon Technical Support. |
| NFS max read size         | 1 MB                                       | 1 MB                                       | The limit for NFS read size, or<br>rsize, for NFS3 and NFS4.<br>When you mount NFS exports<br>from a cluster, a larger read<br>size for remote procedure<br>calls can improve throughput.<br>The default read size in<br>OneFS is 128 KB.<br>An NFS client uses the largest<br>supported size by default. As                                                                                              |

| Item                      | OneFS 8.0.0              | IsilonSD Edge          | Description                                                                                                    |
|---------------------------|--------------------------|------------------------|----------------------------------------------------------------------------------------------------|
|                           |                          |                        | a result, avoid setting the size<br>on your clients. Setting the<br>value too low on a client<br>overrides the default value<br>and can undermine<br>performance.                                                                           |
| NFS max write size        | 1 MB                     | 1 MB                   | The limit for NFS write size,<br>or wsize, or NFS3 and NFS4.<br>When you mount NFS exports<br>from a cluster, a larger write<br>size for remote procedure<br>calls can improve throughput.<br>The default write size in<br>OneFS is 512 KB. |
|                           |                          |                        | An NFS client uses the largest<br>supported size by default. As<br>a result, avoid setting the size<br>on your clients. Setting the<br>value too low on a client<br>overrides the default value<br>and can undermine<br>performance.        |
| NFS threads               | Dynamic                  | Dynamic                | The limit for NFS threads is determined by the number of cores in the node.                                                                                                    |
| NFS3 connections per node | 1,000 active connections | 250 active connections | The recommended limit for<br>active NFS3 connections. The<br>maximum has not been<br>established; however, the<br>number of available TCP<br>sockets can limit the number<br>of NFS connections.                                            |
|                           |                          |                        | The number of connections<br>that a node can process<br>depends on the ratio of<br>active-to-idle connections<br>and on the resources that are<br>available to process the<br>sessions.                                                     |
|                           |                          |                        | Monitoring the number of<br>NFS connections to each<br>node helps prevent<br>overloading a node with<br>connections.                                                                                                    |
| NFS4 connections per node | 1,000 active connections | 250 active connections | The recommended limit for<br>active and passive NFS4<br>connections. The maximum<br>has not been established;<br>however, the number of                                                                                                    |

6

| Item                                        | OneFS 8.0.0                  | IsilonSD Edge                | Description                                                                                                    |
|---------------------------------------------|------------------------------|------------------------------|----------------------------------------------------------------------------------------------------|
|                                             |                              |                              | available TCP sockets can<br>limit the number of NFS<br>connections.                                                                                                    |
|                                             |                              |                              | The number of connections<br>that a node can process<br>depends on the ratio of<br>active-to-idle connections<br>and on the resources that are<br>available to process the<br>sessions.                                                                                                    |
|                                             |                              |                              | Monitoring the number of<br>NFS connections to each<br>node helps prevent<br>overloading a node with<br>connections.                                                                                                    |
| NFS4 state IDs                              | Unlimited                    | Unlimited                    | State IDs for NFS4 are limited<br>by the amount of memory<br>that is available in the nodes.<br>If sufficient memory is<br>available, state IDs should not<br>run out. In the current<br>implementation, the state ID<br>is per target IP.                                                                                                    |
| PAPI connections per node                   | 10                           | 10                           | The limit for the thread pool for the PAPI daemon.                                                                                                    |
| RAN attribute key length                    | 200 B                        | 200 B                        | The limit of the key length for<br>the OneFS extended user<br>attribute (x-isi-ifs-<br>attr- <name>).</name>                                                                                                    |
| RAN attribute value length                  | 1 КВ                         | 1 КВ                         | The limit of the value length<br>for the OneFS extended user<br>attribute (x-isi-ifs-<br>attr- <name>).</name>                                                                                                    |
| Maximum RAN concurrent connections per node | 50 (default)<br>300 (custom) | 50 (default)<br>300 (custom) | The limit of RAN concurrent connections per node using default parameters.                                                                                                    |
|                                             |                              |                              | You can obtain higher<br>scalability for RAN by using<br>non-default configuration<br>parameters. The maximum<br>limit depends on many<br>parameters and can be<br>specific to a clusters<br>workflow. Contact your Isilon<br>account team or Isilon<br>Technical Support for help<br>configuring the non-default<br>parameters. For more<br>information, see the Isilon |

| ltem                       | OneFS 8.0.0   | IsilonSD Edge | Description                                                                                                    |
|----------------------------|---------------|---------------|----------------------------------------------------------------------------------------------------|
|                            |               |               | knowledge base article<br>304701, <i>How to update RAN</i><br><i>scalability parameters</i><br>(restricted).                                                                                                    |
| RAN URI length             | 8 KB          | 8 KB          | The limit for the URI length<br>that is used for the RAN<br>HTTP operation.                                                                                                    |
| RAN user attributes        | 126           | 126           | The limit for extended user<br>attributes that OneFS<br>supports.                                                                                                    |
| SMB share names            | 80 characters | 80 characters | The limit for the length of<br>SMB share names. Share<br>names must include only<br>alphanumeric characters,<br>hyphens, and spaces.                                                                                                    |
| SMB shares per cluster     | 80,000        | 20,000        | The recommended limit for<br>SMB shares per cluster.<br>Exceeding this recommended<br>limit might negatively affect<br>the cluster performance and<br>client connections. Evaluate<br>the workflow and workloads<br>for your cluster to determine<br>the value that works best for<br>your environment. For<br>assistance, contact your Isilon<br>account representative or<br>Isilon Technical Support. |
| SMB 1 connections per node | 1,000         | 1,000         | The number of SMB 1<br>connections that a node can<br>process depends on the type<br>of node and whether the<br>connections are active or idle.<br>The more CPUs and RAM<br>that a node has, the more<br>active connections the node<br>can process.<br>The kernel imposes memory<br>constraints on the OneFS<br>protocol daemons, such as<br>the input-output daemon<br>(Iwio), and these constraints   |
| SMB 1 request size         | 64 KB         | 64 KB         | limit the number of SMB 1<br>connections.<br>The request size limit is<br>determined by the SMB 1                                                                                                    |

8

| Item                       | OneFS 8.0.0                                         | IsilonSD Edge          | Description                                                                                                    |
|----------------------------|-----------------------------------------------------|------------------------|----------------------------------------------------------------------------------------------------|
| SMB 2 connections per node | 3,000 active connections<br>27,000 idle connections | 350 active connections | The number of active SMB 2<br>connections that a node can<br>process depends on the type<br>of node. The more CPUs and<br>RAM that a node has, the<br>more active connections the<br>node can process.<br>The kernel imposes memory<br>constraints on the OneFS<br>protocol daemons, such as<br>the input-output daemon<br>(lwio), and these constraints<br>limit the number of SMB 2                                                                                                    |
|                            |                                                     |                        | connections.<br>To ensure that a node does<br>not become overloaded with<br>connections, you should<br>monitor the number of SMB 2<br>connections to each node.                                                                                                    |
| SMB2 credits per client    | 1,024                                               | 1,024                  | <i>Per client</i> means <i>per node,</i><br><i>per client.</i> The server<br>provides this number of SMB<br>2 credits for any client that<br>connects to a node.                                                                                                    |
| SMB 2 credits per cluster  | 100,000                                             | 100,000                | The recommended limit for<br>SMB 2 credits per cluster.<br>The maximum number of SMB<br>2 credits per cluster has not<br>to been established.<br>Exceeding this recommended<br>limit might negatively affect<br>the cluster performance and<br>client connections. Evaluate<br>the workflow and workloads<br>for your cluster to determine<br>the value that works best for<br>your environment. For<br>assistance, contact your Isilon<br>account representative or<br>Isilon Technical Support. |
| SMB 2 request size         | 1 MB                                                | 1 MB                   | OneFS supports the large 1<br>MB maximum transmission<br>unit (MTU) that was<br>introduced by SMB2.1. The<br>MTU is the size of the largest<br>data unit that the SMB<br>protocol can transmit and<br>receive. The large MTU can<br>improve the overall<br>throughput of SMB<br>transmissions.                                                                                                    |

| Item                       | OneFS 8.0.0                                         | IsilonSD Edge          | Description                                                                                                    |
|----------------------------|-----------------------------------------------------|------------------------|----------------------------------------------------------------------------------------------------|
|                            |                                                     |                        | Microsoft Windows 7 and<br>Windows 2008 clients require<br>a registry change to turn on<br>large MTU support. Microsoft<br>Windows 8 and Windows 2012<br>clients support the large MTU<br>by default.                                                                                                    |
| SMB 3 connections per node | 3,000 active connections<br>27,000 idle connections | 350 active connections | The number of active SMB 3<br>connections that a node can<br>process depends on the type<br>of node. The more CPUs and<br>RAM that a node has, the<br>more active connections the<br>node can process.                                                                                                    |
|                            |                                                     |                        | The kernel imposes memory<br>constraints on the OneFS<br>protocol daemons, such as<br>the input-output daemon<br>(lwio), and these constraints<br>limit the number of SMB 3<br>connections.                                                                                                    |
|                            |                                                     |                        | To ensure that a node does<br>not become overloaded with<br>connections, you should<br>monitor the number of SMB 3<br>connections to each node.                                                                                                    |
| SSH connections per node   | 200                                                 | 200                    | The recommended limit for<br>SSH connections per node.<br>Exceeding this recommended<br>limit might negatively affect<br>the cluster performance and<br>client connections. Evaluate<br>the workflow and workloads<br>for your cluster to determine<br>the value that works best for<br>your environment. For<br>assistance, contact your Isilon<br>account representative or<br>Isilon Technical Support. The<br>maximum number of SSH<br>connections per node has not<br>been established. |
| SWIFT connections per node | 150                                                 | 150                    | The SWIFT limit depends on<br>the memory pattern of<br>concurrent GET/PUT<br>connections and is capped at<br>512 MB of memory. Because<br>memory use varies by<br>process, lower connection<br>numbers are possible.                                                                                                    |

| Item                        | OneFS 8.0.0 | IsilonSD Edge | Description                                                                        |
|-----------------------------|-------------|---------------|------------------------------------------------------------------------------------|
| SWIFT objects per container | 10,000      | 10,000        | The number of objects that<br>can be listed in a container<br>GET or HEAD request. |

# File system guidelines

This section presents guidelines for configuring the OneFS file system.

| Item                               | OneFS 8.0.0   | IsilonSD Edge | Description                                                                                                    |
|------------------------------------|---------------|---------------|----------------------------------------------------------------------------------------------------|
| Block size                         | 8 KB          | 8 KB          | The maximum block size limit.<br>This limit cannot be changed.                                                                                                    |
| Cluster name length                | 40 characters | 40 characters | The maximum length for the cluster name.                                                                                                    |
| Cluster size                       | 144 nodes     | 6 nodes       | The maximum number of nodes that a cluster can have.                                                                                                    |
| Custom access pattern<br>templates | 5             | 5             | The limit for custom file-<br>system-tunable templates.<br>This limit is in addition to the<br>default templates of<br>"random," "streaming," and<br>"default."                                                                                                    |
| Directories per directory          | 100,000       | 100,000       | The recommended limit for<br>the number of directories in a<br>directory. Exceeding this<br>recommended limit might<br>negatively affect the cluster<br>performance and client<br>connections. Evaluate the<br>workflow and workloads for<br>your cluster to determine the<br>value that works best for your<br>environment. For assistance,<br>contact your Isilon account<br>representative or Isilon<br>Technical Support. |
| Directory depth                    | 509           | 509           | The recommended limit for<br>directory depths. Directory<br>depth is determined by the<br>maximum path length.<br>Exceeding this recommended<br>limit might negatively affect<br>the cluster performance and<br>client connections. Evaluate<br>the workflow and workloads<br>for your cluster to determine<br>the value that works best for<br>your environment. For<br>assistance, contact your Isilon                      |

| Item                 | OneFS 8.0.0  | IsilonSD Edge | Description                                                                                                    |
|----------------------|--------------|---------------|----------------------------------------------------------------------------------------------------|
|                      |              |               | account representative or Isilon Technical Support.                                                                                                    |
| Disk pools           | 40           | 40            | The recommended limit for<br>the number of disk pools. The<br>number of disk pools in the<br>cluster is limited by the<br>maximum number of node<br>pools in the cluster and the<br>type of nodes in those node<br>pools. For information about<br>disk pools, node pools, and<br>tiers, see the white paper<br>Next-Generation Storage<br>Tiering with EMC Isilon<br>SmartPools. Exceeding this<br>recommended limit might<br>negatively affect the cluster<br>performance and client<br>connections. Evaluate the<br>workflow and workloads for<br>your cluster to determine the<br>value that works best for your<br>environment. For assistance,<br>contact your Isilon account<br>representative or Isilon<br>Technical Support. |
| FEC protection       | 4            | 4             | The following FEC options are<br>supported: +1n, +2n, +2d:1n,<br>+3d:1n, +3d:1n1d, +3n, +4d:1n,<br>+4d:2n, +4n.                                                                                                    |
|                      |              |               | OneFS protection is defined<br>at the node pool level. A<br>cluster with multiple node<br>pools can have multiple<br>protection schemes<br>simultaneously. For<br>information about disk pools,<br>node pools, and tiers, see the<br>white paper Next-Generation<br>Storage Tiering with EMC<br>Isilon SmartPools.                                                                                                    |
| Mirrored protection  | 8x (maximum) | 8x (maximum)  | Mirroring options from 2x to<br>8x are supported. The<br>recommended value depends<br>on the cluster size.                                                                                                    |
| File clones per file | 32,766       | 32,766        | The maximum number of<br>references for a single block<br>in a shadow store. When the<br>limit for file clones per file is<br>exceeded, a new shadow<br>store is created.                                                                                                    |

| Item                | OneFS 8.0.0 | IsilonSD Edge | Description                                                                                                    |
|---------------------|-------------|---------------|----------------------------------------------------------------------------------------------------|
| File name length    | 255 bytes   | 255 bytes     | Most Unicode character<br>encodings, such as UTF-8,<br>specify that a character can<br>have multiple bytes. UTF-8<br>can have up to 4 bytes per<br>character. As a result, the<br>255 bytes in a file name can<br>range from 63 characters to<br>255 characters. The<br>characters in some languages,<br>such as Japanese, are likely to<br>have multiple bytes per<br>character. OneFS supports<br>UTF-8 by default,                                                                                                    |
| File size           | 4 TB        | 4 TB          | The maximum size for a file.<br>Files larger than 1 TB can<br>negatively affect job engine<br>performance .                                                                                                    |
| File system size    | 66 PB       | 36 TB         | The maximum capacity for<br>the file system.<br>The capacity size does not<br>include overhead for the<br>OneFS operating system, the<br>file system, or data<br>protection.                                                                                                    |
| Files per directory | 1,000,000   | 1,000,000     | The recommended limit for<br>files per directory. Exceeding<br>this recommended limit might<br>negatively affect the cluster<br>performance and client<br>connections. Evaluate the<br>workflow and workloads for<br>your cluster to determine the<br>value that works best for your<br>environment. For assistance,<br>contact your Isilon account<br>representative or Isilon<br>Technical Support.<br>To improve performance<br>when managing large<br>numbers of files in a single<br>directory, use nodes that<br>have solid-state drives<br>(SSDs). |
| Hard links per file | 1,000       | 1,000         | The default and maximum<br>number of hard links per file.<br>You can set the maximum<br>number of hard links per file<br>with the<br>efs.ifm.max_links                                                                                                    |

| ltem                           | OneFS 8.0.0 | IsilonSD Edge | Description                                                                                                    |
|--------------------------------|-------------|---------------|----------------------------------------------------------------------------------------------------|
|                                |             |               | system control. Setting the<br>number higher than the<br>default value can slow<br>snapshot operations and file<br>deletions. For more<br>information, see the EMC<br>Isilon knowledge base article<br>447064, OneFS: Sysctl:<br>efs.ifm.max_links. |
| Inodes per cluster             | Billions    | Billions      | OneFS dynamically allocates<br>new inodes from free file<br>system blocks. The maximum<br>number of possible inodes<br>depends on the number and<br>density of nodes in the<br>cluster, as expressed by the<br>following formulas:                  |
|                                |             |               | <ul> <li>4Kn drives: ((number of<br/>nodes in the cluster) *<br/>(node raw TB) * 1000^4<br/>* .99) / (8192 * (number<br/>of inode mirrors))</li> </ul>                                                                                              |
|                                |             |               | <ul> <li>512n drives: ((number of<br/>nodes in the cluster) *<br/>(node raw TB) * 1000^4<br/>* .73) / (512 * (number<br/>of inode mirrors))</li> </ul>                                                                                              |
|                                |             |               | See the guideline for files per<br>directory. The limit for files<br>per directory can limit the<br>number of files that the<br>system can store.                                                                                                   |
| Logical Node Numbers<br>(LNNs) | 144         | 144           | The limit for logical node numbers.                                                                                                    |
| Node pools per cluster         | 10          | 1             | The recommended and<br>maximum limits for node pools<br>per cluster. The number of<br>node pools that can be<br>created is limited by the<br>number of nodes in the<br>cluster.                                                                     |
| Open files per node            | 315,000     | 315,000       | The maximum number of open<br>files per node depends on the<br>maximum number of vnodes<br>that are available on the node.<br>The amount of available<br>vnodes depends on how much<br>RAM the node has. The<br>maximum number of open              |

| ltem                | OneFS 8.0.0 | IsilonSD Edge | Description                                                                                                    |
|---------------------|-------------|---------------|----------------------------------------------------------------------------------------------------|
|                     |             |               | files per node is 90% of the<br>maximum number of vnodes<br>on that node, as expressed in<br>the following formula:                                                                                                    |
|                     |             |               | kern.maxfiles =<br>kern.maxvnodes * .9                                                                                                    |
|                     |             |               | The OneFS protocol<br>daemons, such as the input-<br>output daemon (lwio), might<br>impose additional constraints<br>on the number of files that a<br>node can have open. The<br>protocol daemons typically<br>impose such constraints<br>because the kernel places<br>limits on per-process memory<br>consumption. |
| Path length         | 1,023 bytes | 1,023 bytes   | The maximum length for a<br>pathname. The length is the<br>maximum length of a<br>directory path that can be<br>passed into a system call; it<br>does not represent the<br>absolute depth of nested<br>directories.                                                                                                 |
|                     |             |               | Shorter path and file names<br>require fewer lookup<br>operations. As a best<br>practice, keep your path and<br>file names as short as<br>possible, especially in<br>workflows that include many<br>lookups. NDMP cannot back<br>up files that have a path<br>length greater than the<br>maximum character limit.   |
| Device IDs          | 65,535      | 65,535        | Device IDs are unique<br>identifiers for nodes. Device<br>IDs are not reused when<br>nodes are replaced. To reach<br>the limit of Device IDs in a<br>three-node cluster, you must<br>replace nodes 65,532 times.                                                                                                    |
| User attribute keys | 16          | 16            | The limit of attribute keys<br>that can be created within<br>any file system object.                                                                                                    |
|                     |             |               | The user attribute term refers<br>to custom file system<br>metadata that the FreeBSD                                                                                                    |

| Item                      | OneFS 8.0.0 | IsilonSD Edge | Description                                                                                                    |
|---------------------------|-------------|---------------|----------------------------------------------------------------------------------------------------|
|                           |             |               | extattr API creates. These<br>extended attribute data types<br>can be acted on by<br>SmartPools, for example, by<br>choosing the File<br>Attribute file pool policy<br>filter. Extended attributes<br>exist as "name=value" pairs<br>within a file system object. |
| User attribute key size   | 24 bytes    | 24 bytes      | The limit size for the user attribute key.                                                                                                    |
| User attribute value size | 128 bytes   | 128 bytes     | The limit size for the user attribute value.                                                                                                    |
| User attribute total size | 1 КВ        | 1 KB          | The limit for the size of the<br>custom metadata that is<br>associated with the file<br>system object.                                                                                                    |

# Authentication, identity management, and access control guidelines

This section presents guidelines for configuring directory services and OneFS access zones.

| ltem         | OneFS 8.0.0 | IsilonSD Edge | Description                                                                                                    |
|--------------|-------------|---------------|----------------------------------------------------------------------------------------------------|
| Access zones | 50          | 50            | The recommended limit for<br>access zones. Exceeding this<br>recommended limit might<br>negatively affect the cluster<br>performance and client<br>connections. Evaluate the<br>workflow and workloads for<br>your cluster to determine the<br>value that works best for your<br>environment. For assistance,<br>contact your Isilon account<br>representative or Isilon<br>Technical Support. The<br>maximum limit has not been<br>established. |
| ACEs per ACL | 1,000       | 1,000         | The limit for Access Control<br>Entries (ACEs) per Access<br>Control List (ACL). ACEs are<br>stored and evaluated linearly.<br>Large numbers of ACEs per<br>ACLs increase the number of<br>authorization checks that<br>must be performed, which                                                                                                    |

| Item                                  | OneFS 8.0.0 | IsilonSD Edge | Description                                                                                                    |
|---------------------------------------|-------------|---------------|----------------------------------------------------------------------------------------------------|
|                                       |             |               | might negatively affect system performance.                                                                                                    |
| Kerberos token size                   | 64 KB       | 64 KB         | The size limit for the Kerberos token.                                                                                                    |
| LDAP domains                          | 50          | 50            | The recommended limit for<br>Lightweight Directory Access<br>Protocol (LDAP) domains.<br>This guideline represents<br>unique LDAP domains. See<br>the entry for access zones.                                                                                                    |
| Local groups (per cluster)            | 25,000      | 25,000        | The recommended limit for<br>local groups per cluster.<br>Exceeding this recommended<br>limit might negatively affect<br>the cluster performance and<br>client connections. Evaluate<br>the workflow and workloads<br>for your cluster to determine<br>the value that works best for<br>your environment. For<br>assistance, contact your Isilon<br>account representative or<br>Isilon Technical Support. |
| Local users (per cluster)             | 25,000      | 25,000        | The recommended limit for<br>local users per cluster.<br>Exceeding this recommended<br>limit might negatively affect<br>the cluster performance and<br>client connections. Evaluate<br>the workflow and workloads<br>for your cluster to determine<br>the value that works best for<br>your environment. For<br>assistance, contact your Isilon<br>account representative or<br>Isilon Technical Support.  |
| Microsoft Active Directory<br>domains | 50          | 50            | The recommended limit for<br>Active Directory domains. See<br>the entry for access zones.                                                                                                    |
| NIS domains                           | 50          | 50            | The recommended limit for<br>Network Information Service<br>(NIS) domains. The guideline<br>represents unique NIS<br>domains. See the entry for<br>access zones. Although you<br>can specify multiple NIS<br>domains in an access zone,<br>NFS users benefit only from<br>the NIS configuration that is                                                                                                    |

| ltem              | OneFS 8.0.0 | IsilonSD Edge | Description                                                                                                    |
|-------------------|-------------|---------------|----------------------------------------------------------------------------------------------------|
|                   |             |               | defined in the system access zone.                                                                                                    |
| RBAC roles        | 200         | 200           | The recommended limit for<br>role-based access control<br>(RBAC) roles. Exceeding this<br>recommended limit might<br>negatively affect the cluster<br>performance and client<br>connections. Evaluate the<br>workflow and workloads for<br>your cluster to determine the<br>value that works best for your<br>environment. For assistance,<br>contact your Isilon account<br>representative or Isilon<br>Technical Support. The<br>maximum limit has not been<br>established. |
| User mapper rules | 1,000       | 1,000         | The recommended limit for<br>user mapper rules. Exceeding<br>this recommended limit might<br>negatively affect the cluster<br>performance and client<br>connections. Evaluate the<br>workflow and workloads for<br>your cluster to determine the<br>value that works best for your<br>environment. For assistance,<br>contact your Isilon account<br>representative or Isilon<br>Technical Support. The<br>maximum limit has not been<br>established.                         |

# **OneFS software module guidelines**

This section presents guidelines for configuring OneFS software modules.

| ltem                 | OneFS 8.0.0 | IsilonSD Edge | Description                                                                                                    |
|----------------------|-------------|---------------|----------------------------------------------------------------------------------------------------|
| Antivirus: file size | 2 GB        | 2 GB          | The recommended file size<br>limit for antivirus scans.<br>Exceeding this recommended<br>limit might negatively affect<br>the cluster performance and<br>client connections. Evaluate<br>the workflow and workloads<br>for your cluster to determine<br>the value that works best for<br>your environment. For<br>assistance, contact your Isilon |

| ltem                               | OneFS 8.0.0                                                             | IsilonSD Edge                                                           | Description                                                                                                    |
|------------------------------------|-------------------------------------------------------------------------|-------------------------------------------------------------------------|----------------------------------------------------------------------------------------------------|
|                                    |                                                                         |                                                                         | account representative or<br>Isilon Technical Support.                                                                                                    |
| Audit: CEE servers                 | 1 (max) audit server per node<br>100 (max) audit servers per<br>cluster | 1 (max) audit server per node<br>100 (max) audit servers per<br>cluster | OneFS must ping all the<br>Common Event Enabler<br>(CEE) servers within a single<br>heartbeat window. The<br>number of servers that can be<br>contacted and that can<br>respond during the window is<br>estimated to be 100. The<br>network topology and cluster<br>bandwidth might require a<br>lower limit. |
| Audit: log expiration              | Never                                                                   | Never                                                                   | Log files are kept indefinitely.<br>Monitor the size and quantity<br>of the log files on the cluster.<br>If space on the cluster is<br>limited, delete or move the log<br>files.                                                                                                    |
| Audit: log file size               | 1 GB                                                                    | 1 GB                                                                    | The size limit for a log file.<br>When a log file reaches the<br>maximum size, the log file is<br>closed and a new log file is<br>created. Monitor the size and<br>quantity of the log files on the<br>cluster. If space on the<br>cluster is limited, delete or<br>move the log files.                       |
| CloudPools: account name           | 768 characters                                                          | 768 characters                                                          | The maximum length for a CloudPool account name.                                                                                                    |
| CloudPools: account user<br>name   | Limit is set by service<br>provider                                     | Limit is set by service<br>provider                                     | The maximum length for a<br>CloudPool account user<br>name. This limit is set by the<br>service provider. Check with<br>your cloud provider for more<br>information.                                                                                                    |
| CloudPools: account<br>password    | 255 characters                                                          | 255 characters                                                          | The maximum length for a CloudPool account password.                                                                                                    |
| CloudPools: pool name              | 768 characters                                                          | 768 characters                                                          | The maximum length for a<br>CloudPool name                                                                                                    |
| CloudPools: vendor name            | 2048 characters                                                         | 2048 characters                                                         | The maximum length for a<br>CloudPool vendor name.                                                                                                    |
| CloudPools: description            | 4096 characters                                                         | 4096 characters                                                         | The maximum length for a<br>CloudPool description.                                                                                                    |
| CloudPools: accounts to tier<br>to | 256 accounts                                                            | 256 accounts<br>30 active accounts                                      | The maximum number of<br>accounts that a CloudPool<br>account can tier to. The<br>number of accounts that can                                                                                                    |

| ltem                                                            | OneFS 8.0.0                         | IsilonSD Edge                       | Description                                                                                                    |
|-----------------------------------------------------------------|-------------------------------------|-------------------------------------|----------------------------------------------------------------------------------------------------|
|                                                                 |                                     |                                     | be active is limited by the maximum number of file pool policies.                                                                                                    |
| CloudPools: Containers in<br>cloud                              | Limit is set by service<br>provider | Limit is set by service<br>provider | The maximum number of<br>containers in the cloud. This<br>limit is set by the service<br>provider. Check with your<br>cloud provider for more<br>information.                                                                                                    |
| CloudPools: cloud container<br>size                             | Limit is set by service<br>provider | Limit is set by service provider    | The size of the cloud<br>container. This limit is set by<br>the service provider. Check<br>with your cloud provider for<br>more information.                                                                                                    |
| CloudPools: storage size per<br>CloudPool account               | Limit is set by service<br>provider | Limit is set by service<br>provider | The storage size for a<br>CloudPool account. This limit<br>is set by the service provider.<br>Check with your cloud<br>provider for more information.                                                                                                    |
| CloudPools: file size tiered to cloud                           | 4 TB                                | 1 ТВ                                | The size of files that can be<br>archived to the cloud and<br>retrieved from the cloud. This<br>limit is set by the service<br>provider. Check with your<br>cloud provider for more<br>information.                                                                                                    |
| File pool policies: AND and OR conditions                       | 3 ORs and 5 ANDs                    | 3 ORs and 5 ANDs                    | A file pool policy can have 3<br>OR disjunctions, and each<br>term joined by the ORs can<br>contain at most 5 ANDs. For<br>example: (A and B and C and<br>D and E) or (F and G and H<br>and I and J) or (K and L and M<br>and N and O).                                                                                                    |
| File pool policies: number of<br>file pool policies per cluster | 30                                  | 30                                  | The recommended limit for<br>file policies per cluster.<br>Exceeding this recommended<br>limit might negatively affect<br>the cluster performance and<br>client connections. Evaluate<br>the workflow and workloads<br>for your cluster to determine<br>the value that works best for<br>your environment. For<br>assistance, contact your Isilon<br>account representative or<br>Isilon Technical Support. |
| InsightIQ: monitored clusters                                   | 8 clusters                          | 8 clusters                          | The number of clusters that<br>InsightIQ 3.0 and later can<br>monitor. If you are running a                                                                                                    |

| ltem                                     | OneFS 8.0.0                                                  | IsilonSD Edge                                                | Description                                                                                                    |
|------------------------------------------|--------------------------------------------------------------|--------------------------------------------------------------|----------------------------------------------------------------------------------------------------|
|                                          |                                                              |                                                              | different version of InsightIQ,<br>see the release notes for the<br>version of InsightIQ that you<br>are running. For more<br>information about InsightIQ,<br>see the InsightIQ -<br>Information Hub.                                                                                                    |
| InsightIQ: monitored nodes               | 80 nodes for one cluster; 150<br>nodes for multiple clusters | 80 nodes for one cluster; 150<br>nodes for multiple clusters | The number of nodes for one<br>cluster or multiple clusters<br>that InsightIQ 3.0 and later<br>can monitor. If you are<br>running a different version of<br>InsightIQ, see the release<br>notes for the version of<br>InsightIQ that you are<br>running. For more information<br>about InsightIQ, see the<br>InsightIQ - Information Hub.                                                                             |
| Job Engine: concurrent jobs              | 3                                                            | 3                                                            | The number of concurrent<br>jobs that the Job Engine can<br>run. The limit does not include<br>jobs for striping or marking;<br>one job from each of those<br>categories can also run<br>concurrently. For more<br>information, see the EMC<br>Isilon Job Engine white paper.                                                                                                    |
| SmartDedupe: block size                  | 8 KB                                                         | 8 KB                                                         | SmartDedupe works on file system blocks that are 8 KB.                                                                                                    |
| SmartDedupe: maximum<br>paths per policy | 10                                                           | 10                                                           | The recommended limit for<br>paths per policy for<br>SmartDedupe. Exceeding this<br>recommended limit might<br>negatively affect the cluster<br>performance and client<br>connections. Evaluate the<br>workflow and workloads for<br>your cluster to determine the<br>value that works best for your<br>environment. For assistance,<br>contact your Isilon account<br>representative or Isilon<br>Technical Support. |
| SmartDedupe: minimum file<br>size        | 32 КВ                                                        | 32 KB                                                        | The minimum file size that<br>SmartDedupe can process.<br>SmartDedupe will not de-<br>duplicate files that are smaller<br>than 32 KB.                                                                                                    |
| SmartDedupe: shadow stores               | 32,000                                                       | 32,000                                                       | Each shadow store can have 32,000 pointers. This limit is                                                                                                    |

| ltem                                         | OneFS 8.0.0 | IsilonSD Edge | Description                                                                                                    |
|----------------------------------------------|-------------|---------------|----------------------------------------------------------------------------------------------------|
|                                              |             |               | imposed by the kernel. The<br>OneFS shadow store is a<br>metadata structure that<br>references physical blocks to<br>decrease the physical storage<br>that is required to store data,<br>which maximizes storage<br>efficiency.                                                                                                    |
| SmartPools: Tiers                            | 5           | 5             | The recommended limit for<br>SmartPools tiers. Exceeding<br>this recommended limit might<br>negatively affect the cluster<br>performance and client<br>connections. Evaluate the<br>workflow and workloads for<br>your cluster to determine the<br>value that works best for your<br>environment. For assistance,<br>contact your Isilon account<br>representative or Isilon<br>Technical Support.                                                                                                    |
| SmartQuotas: directory depth                 | 509         | 509           | The recommended limit for<br>directory depths for<br>SmartQuotas. Directory<br>depth is determined by the<br>maximum path length, which<br>is 1,023 characters. Directory<br>depths deeper than 275<br>directories might negatively<br>affect system performance.                                                                                                    |
| SmartQuotas: number of<br>quotas per cluster | 20,000      | 10,000        | The recommended limit for<br>quotas per cluster. If you have<br>more than 20,000 quotas, you<br>should use the command-line<br>interface to administer them.<br>The maximum number of<br>quotas per cluster has not<br>been established. Exceeding<br>this recommended limit might<br>negatively affect the cluster<br>performance and client<br>connections. Evaluate the<br>workflow and workloads for<br>your cluster to determine the<br>value that works best for your<br>environment. For assistance,<br>contact your Isilon account<br>representative or Isilon<br>Technical Support. |
| SnapshotlQ: directory depth                  | 509         | 509           | The recommended limit for directory depths for                                                                                                    |

| Item                               | OneFS 8.0.0                                                                                                    | IsilonSD Edge                                                                                                    | Description                                                                                                    |
|------------------------------------|----------------------------------------------------------------------------------------------------|----------------------------------------------------------------------------------------------------|----------------------------------------------------------------------------------------------------|
|                                    |                                                                                                    |                                                                                                    | SnapshotIQ. Directory depth<br>is determined by the<br>maximum path length, which<br>is 1,023 characters. Depths<br>deeper than 275 directories<br>might negatively affect the<br>cluster performance.                                                                                                    |
| SnapshotlQ: number of<br>snapshots | 20,000                                                                                                    | 20,000                                                                                                    | The limit for snapshots per cluster.                                                                                                    |
| SynclQ: defined policies           | 1,000                                                                                                    | 1,000                                                                                                    | The recommended limit for<br>defined SynclQ policies. The<br>maximum limit of defined<br>policies has not been<br>established. If the number of<br>policies exceeds the<br>recommended limit, you<br>should keep in mind the<br>following effects:                                                                                                    |
|                                    |                                                                                                    |                                                                                                    | <ul> <li>SynclQ is bound by the<br/>limit on the number of<br/>concurrently running<br/>policies. If many policies<br/>are running on schedules,<br/>the queue to run the jobs<br/>might become so large<br/>that OneFS can never<br/>complete all the jobs in<br/>the queue.</li> </ul>                                                                    |
|                                    |                                                                                                    |                                                                                                    | • Each policy represents a set of snapshots on the source and the destination clusters. More snapshots mean that more jobs must run to delete the snapshots, and the increase in the number of jobs can negatively affect the cluster performance.                                                                                                    |
| SynclQ: running policies           | 50 - for clusters with 4 or<br>more nodes OR 4 * number of<br>CPU cores per cluster - for<br>clusters with 3 or fewer nodes | 50 - for clusters with 4 or<br>more nodes OR 4 * number of<br>CPU cores per cluster - for<br>clusters with 3 or fewer nodes | The recommended limit of<br>running SyncIQ policies. For<br>clusters with 3 or fewer<br>nodes, the limit depends on<br>the number of CPU cores per<br>node. There can be one<br>worker per CPU core, with<br>each worker running 4<br>policies. The recommended<br>limit for smaller clusters is: 4<br>* number of CPU cores per<br>cluster. Exceeding this |

| ltem                                         | OneFS 8.0.0 | IsilonSD Edge | Description                                                                                                    |
|----------------------------------------------|-------------|---------------|----------------------------------------------------------------------------------------------------|
|                                              |             |               | recommended limit might<br>negatively affect the cluster<br>performance and client<br>connections. Evaluate the<br>workflow and workloads for<br>your cluster to determine the<br>value that works best for your<br>environment. For assistance,<br>contact your Isilon account<br>representative or Isilon<br>Technical Support.                                                                    |
| SynclQ: workers per node<br>(policy setting) | 3           | 3             | The recommended limit for<br>workers per node. Exceeding<br>this recommended limit might<br>negatively affect the cluster<br>performance and client<br>connections. Evaluate the<br>workflow and workloads for<br>your cluster to determine the<br>value that works best for your<br>environment. For assistance,<br>contact your Isilon account<br>representative or Isilon<br>Technical Support.   |
| SynclQ: workers per policy                   | 40          | 40            | The recommended limit for<br>workers per policy. Exceeding<br>this recommended limit might<br>negatively affect the cluster<br>performance and client<br>connections. Evaluate the<br>workflow and workloads for<br>your cluster to determine the<br>value that works best for your<br>environment. For assistance,<br>contact your Isilon account<br>representative or Isilon<br>Technical Support. |

# Networking guidelines

This section presents guidelines for OneFS networking configurations.

| Item                              | OneFS 8.0.0    | IsilonSD Edge  | Description                                                                                          |
|-----------------------------------|----------------|----------------|----------------------------------------------------------------------------------------------------|
| Default routes per node           | 1              | 1              | The limit for default routes<br>per node. OneFS does not<br>support default routes per<br>interface. |
| DNS configurations per<br>cluster | 1 per groupnet | 1 per groupnet | The recommended limit for<br>DNS configurations per<br>cluster. In OneFS, you can                    |

| Item                                     | OneFS 8.0.0       | IsilonSD Edge     | Description                                                                                                    |
|------------------------------------------|-------------------|-------------------|----------------------------------------------------------------------------------------------------|
|                                          |                   |                   | specify multiple DNS resolver<br>configurations with a limit of<br>one DNS resolver<br>configuration per groupnet.<br>You can have as many<br>groupnets as there are access<br>zones.                                            |
| DNS name servers per configuration       | 3                 | 3                 | The limit for DNS name servers per configuration.                                                                                                    |
| Groupnets                                | 1 per access zone | 1 per access zone | The limit for groupnets per<br>access zone. Groupnets are<br>optional and should be used<br>only if the access zone<br>requires an alternate DNS<br>server. The number of access<br>zones should not exceed 50.                  |
| DNS search suffixes per<br>configuration | 6                 | 6                 | The limit for DNS search suffixes per configuration.                                                                                                    |
| Network pools per cluster                | 100               | 100               | The recommended limit for<br>network pools per cluster.<br>The maximum limit has not<br>been established. The number<br>of network pools should be<br>kept under 100 pools across<br>all subnets and groupnets in<br>the cluster |
| SmartConnect DNS zone<br>names           | 100               | 100               | The limit for SmartConnect<br>DNS zone names per network<br>pool. See the <i>Network pools</i><br><i>per cluster</i> entry for more<br>information.                                                                              |
| SmartConnect DNS zone<br>name aliases    | 100               | 100               | The recommended limit for<br>SmartConnect DNS zone<br>name aliases. The maximum<br>limit has not been established.<br>The number of DNS zone<br>name aliases should be kept<br>under 100 in the cluster.                         |
| Subnets per cluster                      | 100               | 100               | The limit for subnets per cluster.                                                                                                    |
| VLANs per cluster                        | 100               | 100               | The limit for VLANs per cluster.                                                                                                    |

# Hardware guidelines

#### This section presents guidelines for hardware configurations

| ltem                                  | OneFS 8.0.0         | IsilonSD Edge | Description                                                                                                    |
|---------------------------------------|---------------------|---------------|----------------------------------------------------------------------------------------------------|
| Backup accelerator: tape device paths | 4                   | 4             | The limit for device paths per backup accelerator node.                                                                                                    |
| InfiniBand cable length               | Varies by node type | Not supported | Older nodes (S200, X200,<br>X400, and NL400) use DDR<br>IB cables and support lengths<br>up to 10 meters. Newer nodes<br>(S210, X210, NL410, and<br>HD400) use QDR IB cables<br>and support lengths up to 100<br>meters. |

Copyright <sup>©</sup> 2015-2018 Dell Inc. or its subsidiaries All rights reserved.

Published June 2018

Dell believes the information in this publication is accurate as of its publication date. The information is subject to change without notice.

THE INFORMATION IN THIS PUBLICATION IS PROVIDED "AS-IS." DELL MAKES NO REPRESENTATIONS OR WARRANTIES OF ANY KIND WITH RESPECT TO THE INFORMATION IN THIS PUBLICATION, AND SPECIFICALLY DISCLAIMS IMPLIED WARRANTIES OF MERCHANTABILITY OR FITNESS FOR A PARTICULAR PURPOSE. USE, COPYING, AND DISTRIBUTION OF ANY DELL SOFTWARE DESCRIBED IN THIS PUBLICATION REQUIRES AN APPLICABLE SOFTWARE LICENSE.

Dell, EMC, and other trademarks are trademarks of Dell Inc. or its subsidiaries. Other trademarks may be the property of their respective owners. Published in the USA.